## Package 'wktmo'

October 12, 2022

Type Package Title Converting Weekly Data to Monthly Data Version 1.0.5 Date 2017-08-31 Description Converts weekly data to monthly data. Users can use three types of week formats: ISO week, epidemiology week (epi week) and calendar date. **Depends**  $R$  ( $>= 3.4.0$ ) License GPL-2 Encoding UTF-8 LazyData true RoxygenNote 6.0.1 NeedsCompilation no Author You Li [aut, cre] Maintainer You Li<You.Li2@ed.ac.uk> Repository CRAN Date/Publication 2017-08-31 16:21:03 UTC

### R topics documented:

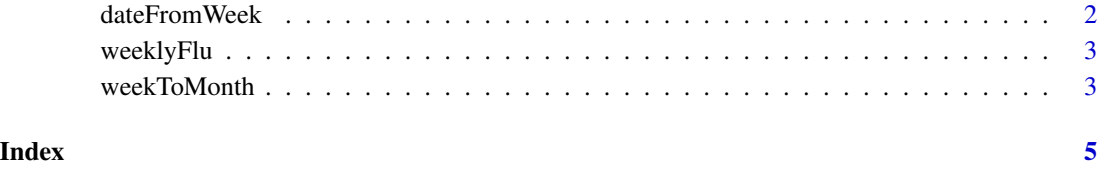

<span id="page-1-0"></span>

#### Description

Returns the dates of a particular week. The week can be defined by ISO week or epi week.

#### Usage

dateFromWeek(year, wkIndex, wkMethod = "ISO")

#### Arguments

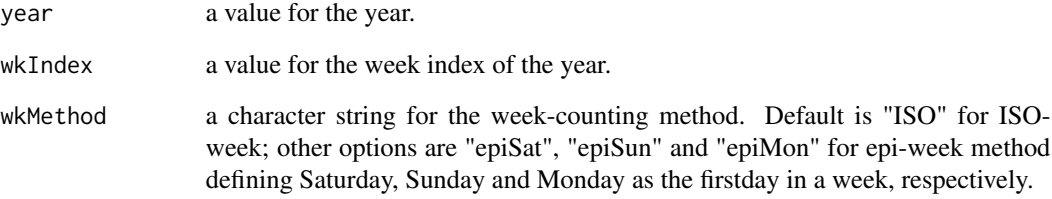

#### Value

a vector of length 7, containing all the dates in the week, with the format of yyyy-mm-dd.

#### Author(s)

You Li

#### See Also

weekToMonth

#### Examples

```
dateFromWeek(year = 2000, wkIndex = 20)
dateFromWeek(year = 2009, wkIndex = 53)
dateFromWeek(year = 2015, wkIndex = 1, wkMethod = "episun")
```
#### <span id="page-2-0"></span>**Description**

A dataset containing weekly influenza cases, including influenza A, influenza B and influenza A+B, in 18 countries during 2010-2015. Data are from FluNet, a global web-based tool for influenza virological surveillance.

#### Usage

weeklyFlu

#### Format

a data frame containing 5616 rows and 10 variables.

country country: Argentina, Australia, Brazil, Chile, China, Egypt, Germany, Ghana, Indonesia, Iran, Japan, Mongolia, Niger, Peru, Singapore, Thailand, Tanzania, Zambia

whoRegion WHO region

fluRegion influenza region

year year of data

isoWeek index of ISO week

startDat start date of the week

endDat end date of the week

fluA number of influenza A cases

fluB number of influenza B cases

fluAll number of influenza A+B cases

#### Source

[http://www.who.int/influenza/gisrs\\_laboratory/flunet/en/](http://www.who.int/influenza/gisrs_laboratory/flunet/en/)

weekToMonth *Convert weekly data to monthly data*

#### Description

Converts weekly data to monthly data. The start week or date is needed along with the data. The start week can be defined by ISO week or epi week.

#### Usage

```
weekToMonth(wkdata, year = NULL, wkIndex = NULL, wkMethod = "ISO",
  datStart = NULL, format = "%d-%m-%Y")
```
#### Arguments

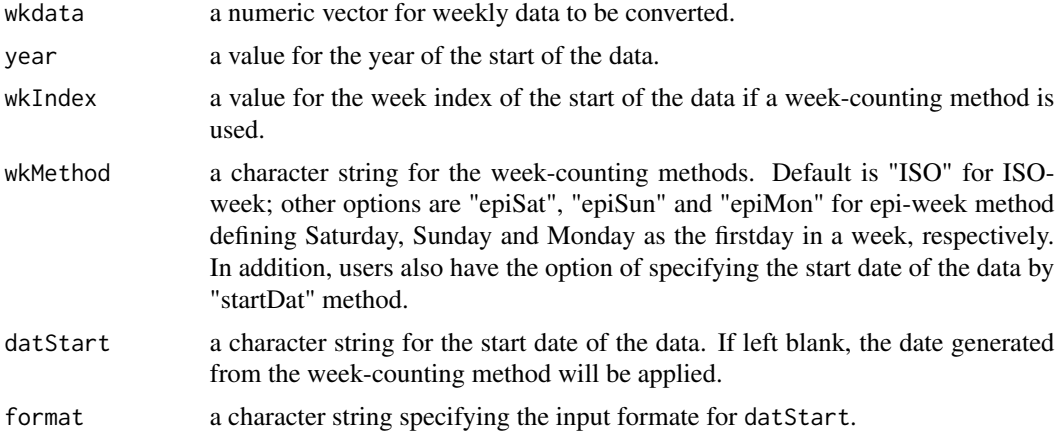

#### Value

a dataframe containing two column vectors: yearMonth and value.

#### Author(s)

You Li

#### See Also

dateFromWeek

#### Examples

```
# extract data
data(weeklyFlu)
# subset data of interest, e.g. to convert weekly influenza A cases in China
weeklyData <- weeklyFlu$fluA[weeklyFlu$country == "China"]
# convert weekly data to monthly data;
# these two input methods below will return the same results.
monthlyData <- weekToMonth(weeklyData, year = 2010, wkIndex = 1, wkMethod = "ISO")
monthlyData <- weekToMonth(weeklyData, datStart = "04-01-2010", wkMethod = "startDat")
```
# <span id="page-4-0"></span>Index

∗ datasets weeklyFlu, [3](#page-2-0)

dateFromWeek, [2](#page-1-0)

weeklyFlu, [3](#page-2-0) weekToMonth, [3](#page-2-0)